# **«СЕВЕРО-ЗАПАДНЫЙ ОТКРЫТЫЙ ТЕХНИЧЕСКИЙ УНИВЕРСИТЕТ»**

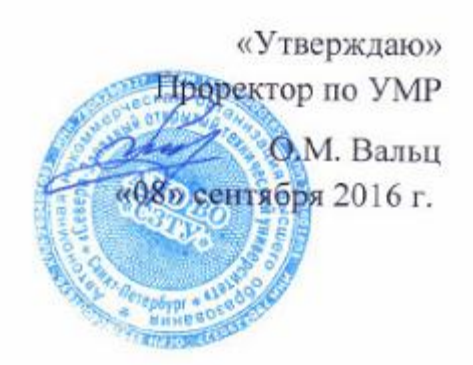

# **Рабочая программа дисциплины**

# **«КОМПЬЮТЕРНАЯ ГРАФИКА»**

Направление подготовки: **22.03.02 Металлургия**

Профиль подготовки: **Технология литейных процессов**

Квалификация (степень): **бакалавр** 

Форма обучения **заочная** 

Санкт-Петербург, 2016

Рабочая программа учебной дисциплины «Компьютерная графика» разработана в соответствии с требованиями ФГОС ВО по направлению 22.03.02 «Металлургия».

Основным документом для разработки рабочей программы является рабочий учебный план направления 22.03.02 «Металлургия», профиль подготовки 22.03.02.1 Технология литейных процессов.

Учебные и методические материалы по учебной дисциплине размещены в электронной информационно-образовательной среде университета.

#### **Разработчик:**

О.И. Евстратов кандидат технических наук, доцент, заведующий кафедрой «Инженерная графика и механика»

#### **Рецензенты:**

И.О. Рахманова, кандидат технических наук, доцент кафедры «Информационные системы и технологии»

Рабочая программа рассмотрена на заседании кафедры Инженерной графики и механики от «07» сентября 2016 года, протокол № 1.

# **СОДЕРЖАНИЕ**

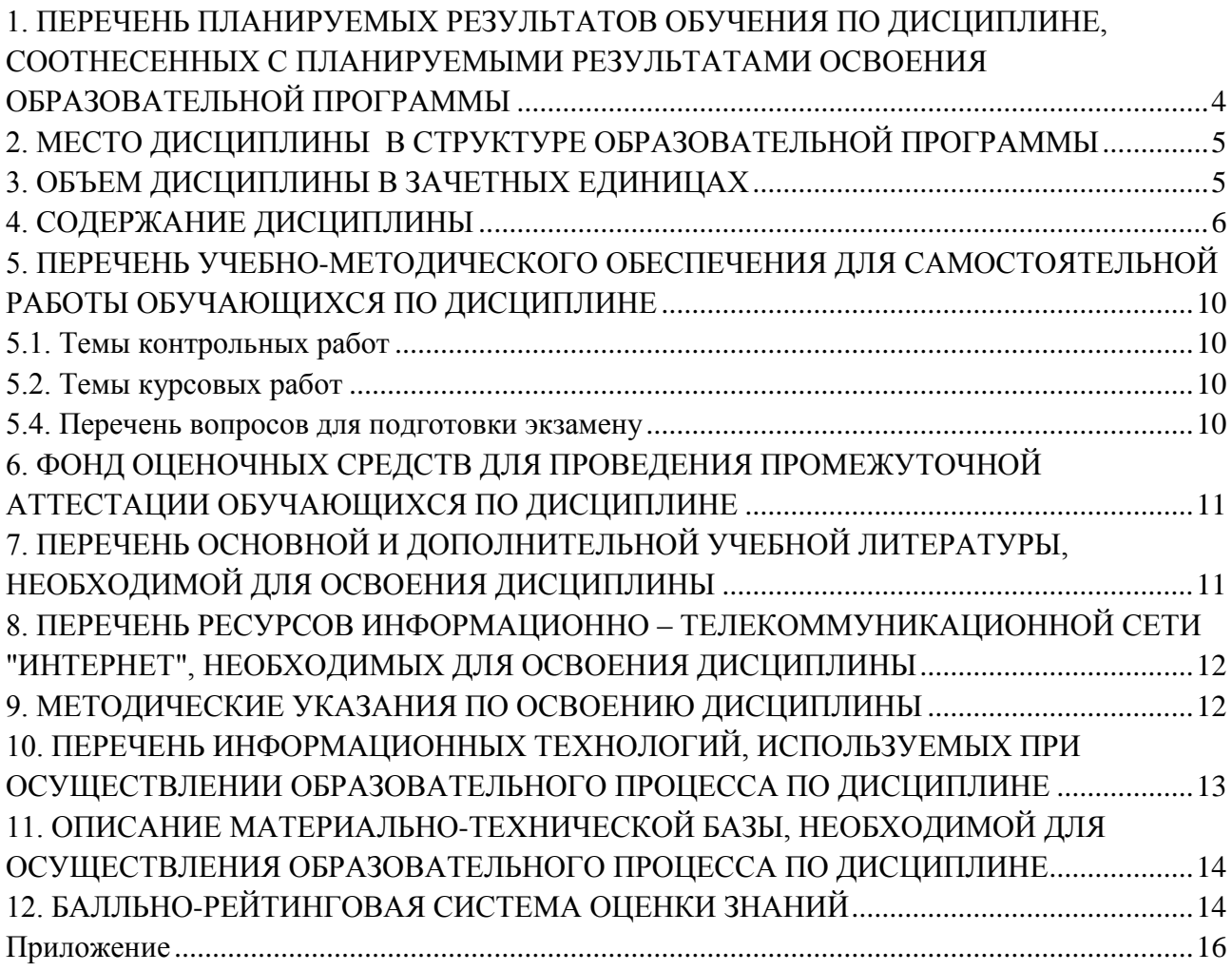

# <span id="page-3-0"></span>**1. ПЕРЕЧЕНЬ ПЛАНИРУЕМЫХ РЕЗУЛЬТАТОВ ОБУЧЕНИЯ ПО ДИСЦИПЛИНЕ, СООТНЕСЕННЫХ С ПЛАНИРУЕМЫМИ РЕЗУЛЬТАТАМИ ОСВОЕНИЯ ОБРАЗОВАТЕЛЬНОЙ ПРОГРАММЫ**

1.1 Целями освоения дисциплины «**Компьютерная графика**» являются: формирование у студента теоретической и практической подготовки в области информационных систем и технологий в степени в объѐме, необходимом для применения действующих стандартов, положений и инструкций по оформлению технической документации с применением методов и средств компьютерной графики.

1.2. Изучения дисциплины «**Компьютерная графика**» способствует решению следующих задач профессиональной деятельности:

- приобретение понимания проблем компьютерной графики;

- овладение методами компьютерной графики и границами применимости его моделей.

1.3. Процесс изучения дисциплины направлен на формирование следующих компетенций:

#### *профессиональные (ПК)*

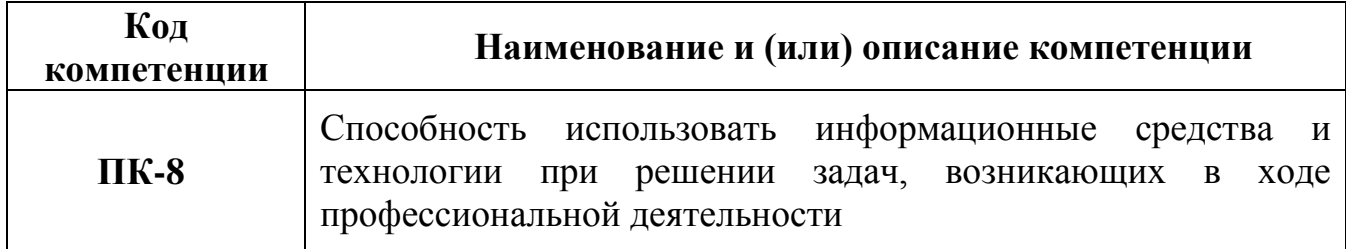

1.4. В результате освоения дисциплины обучающийся должен:

# **ЗНАТЬ**:

- метод проекций, элементы геометрии деталей и виды изделий;

- методы и средства компьютерной графики;

- стандарты Единой системы конструкторской документации (ЕСКД), положения и инструкции по оформлению технической документации.

#### **УМЕТЬ**:

- применять действующие стандарты, положения и инструкции по оформлению технической документации;

- использовать современные средства машинной графики.

#### **ВЛАДЕТЬ**:

- навыками изображения пространственных объектов на плоских чертежах,

- разработками и оформлением эскизов и чертежей деталей машин, изображения сборочных единиц, сборочного чертежа изделия;

- составлениями спецификаций с использованием методов машинной графики.

# <span id="page-4-0"></span>**2. МЕСТО ДИСЦИПЛИНЫ В СТРУКТУРЕ ОБРАЗОВАТЕЛЬНОЙ ПРОГРАММЫ**

Дисциплина «Компьютерная графика» входит в базовую часть блока Б.1. Освоение дисциплины необходимо как предшествующее для дисциплин «Информационные технологии».

<span id="page-4-1"></span>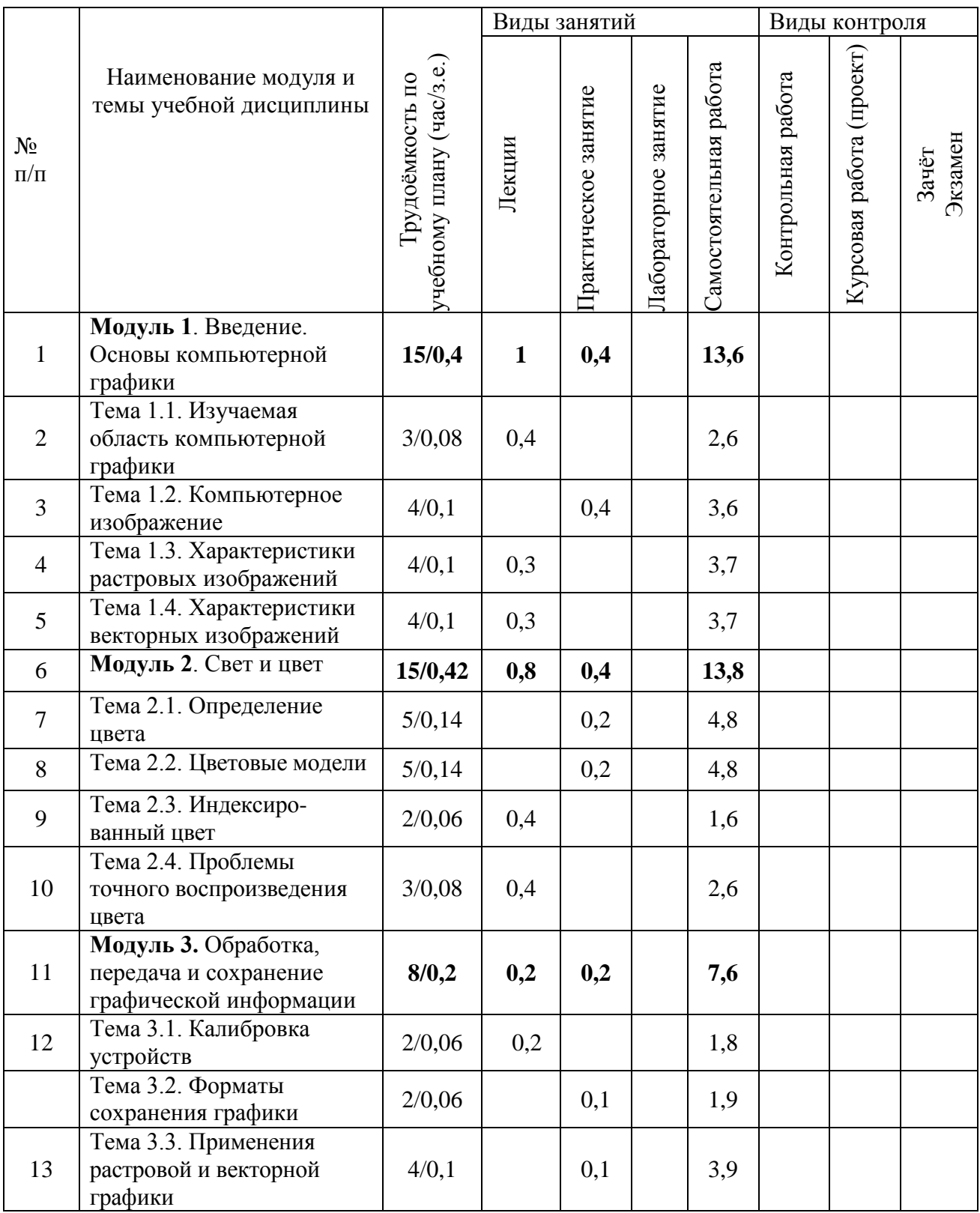

# **3. ОБЪЕМ ДИСЦИПЛИНЫ В ЗАЧЕТНЫХ ЕДИНИЦАХ**

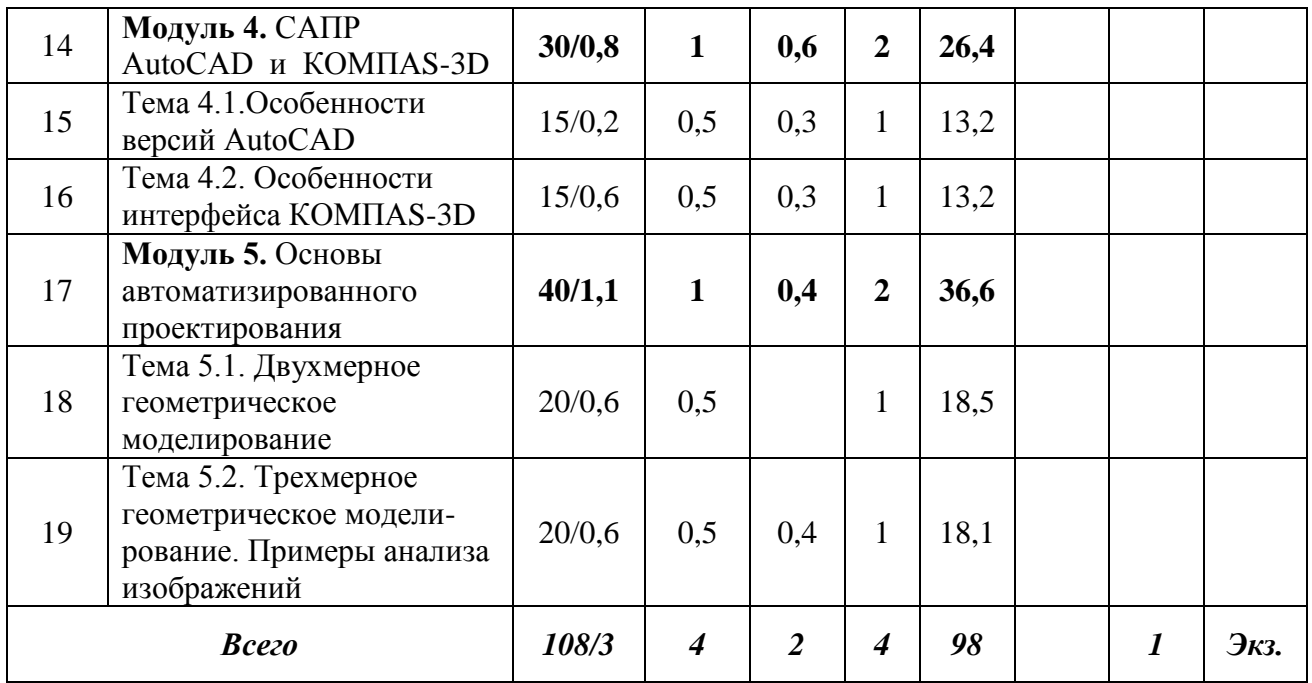

# **4. СОДЕРЖАНИЕ ДИСЦИПЛИНЫ**

#### <span id="page-5-0"></span>**Модуль 1. Введение. Основы компьютерной графики (15 часов)**

**Тема 1.1. Изучаемая область компьютерной графики (3 часа)** Базовые понятия и определения. Методы кодирования изображения *Виды учебных занятий:*

Лекция: Изучаемая область компьютерной графики 0,4ч

#### **Тема 1.2. Компьютерное изображение (4 часа)**

Методы кодирования изображения. Кодирование графической информации для обработки на персональном компьютере (ПК), то есть ее оцифровка, производится различными методами, которые можно свести к двум основным – растровому и векторному.

#### *Виды учебных занятий:*

Практическое занятие: Компьютерное изображение 0,4 ч

#### **Тема 1.3. Характеристики растровых изображений (4 часа)**

В растровой графике изображения разбиваются на мельчайшие составляющие – пиксели (Pixel- пиксель, точка растра. Сокращение от Picture Element- элемент рисунка). Глубина цвета определяет объем информации о цвете каждой точки изображения. Изображение, закодированное таким способом, называется растром или растром или растровым изображением.

#### *Виды учебных занятий:*

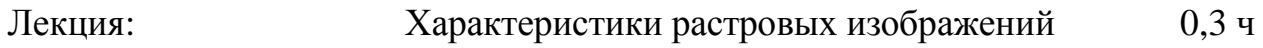

#### **Тема 1.4. Характеристики векторных изображений (4 часа)**

Растровая и векторная графика, обладая своими достоинствами и недостатками, дополняют друг друга, поэтому современные профессиональные графические редакторы часто используют оба вида графики, однако в технике векторная графика является основным видом графики.

#### *Виды учебных занятий:*

Лекция: Характеристики векторных изображений 0,3 ч

#### **Модуль 2. Свет и цвет (15 часов)**

#### **Тема 2.1. Определение цвета (5 часа)**

Задача описания цвета в точных универсальных терминах очень сложна. Без описания цвета в стандартизованных цифровых выражениях невозможно сканирование, редактирование и цифровой вывод информации. В соответствии с потребностями различных отраслей промышленности и пользователей было разработано множество цветовых моделей (Color model), описывающих, как свет преломляется, отражается или поглощается в различных средах.

#### *Виды учебных занятий:*

Практическое занятие: Определение цвета  $0.2$  ч

#### **Тема 2.2. Цветовые модели (5 часов)**

Цвет объектов возникает в результате излучения или отражения, поэтому для его описания применяют разные цветовые модели. Один и тот же рисунок при выводе на монитор и печатающее устройство выглядит по-разному. Это связано с различием в технологиях и способах кодирования цвета. *Виды учебных занятий:*

Практическое занятие: Цветовые модели 0,2 ч

#### **Тема 2.3. Индексированный цвет (2 часа)**

Палитра индексированных цветов для различных кодировок составляет от единиц до 256 цветов. Они применяются, если не требуется широкий спектр цветов при выводе на печать. Тогда вместо CMYK цветов в графической программе используют одну из кодировок, а в типографии по этой кодировке выбирают Spot-цвета, то есть заранее составленные смеси определенных красок. Они позволяют получать даже цвета, отсутствующие в CMYK-модели. Иногда CMYK-цвета дополняют пятым - "экстра".

*Виды учебных занятий:*

Лекция: Индексированный цвет 0.4 ч

#### **Тема 2.4. Проблемы точного воспроизведения цвета (3 часа)**

Хотя бы в общих чертах полезно представлять, что влияет на точное воспроизведение цвета: у мониторов – качество люминофора, системы управления электронным лучом, внешние источники света. Точность цветопередачи у электронно-лучевых мониторов выше, чем у жидкокристаллических. Для устранения неоднозначности передачи цвета проводят калибровку устройств, делают сравнительные отпечатки, пользуются каталогами цветов, специальными программами их сравнения и т.п.

#### *Виды учебных занятий:*

Лекция: Проблемы точного воспроизведения цвета 0,4 ч

# **Модуль 3. Обработка, передача и сохранение графической информации (8 часов)**

#### **Тема 3.1. Калибровка устройств (2 часа)**

На разных мониторах, а тем более при выводе на печать, один и тот же цвет выглядит по-разному, поэтому профессиональное оборудование калибруют.Для определения цвета существуют сенсорные устройства, например, многофункциональное сенсорное устройство Colortron, объединяющее денситометр и спектрофотометр (оборудование для Macintosh).

#### *Виды учебных занятий:*

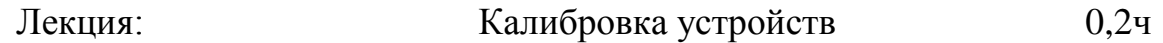

#### **Тема 3.2**. **Форматы сохранения графики (2 часа)**

Графические программы работают по разным алгоритмам и записывают информацию в своих, весьма разнообразных форматах. Это удобно тем, что данные сохраняются полностью и компактно, но для передачи их приходится переводить в общедоступный формат, а единого способа до недавнего времени не было.В 1993 году фирма Adobe System разработала пакет Adobe Acrobat для создания, редактирования и просмотра файлов в универсальном формате PDF *Виды учебных занятий:*

Практическое занятие: Форматы графических файлов 0,1 ч

#### **Тема 3.3. Применение растровой и векторной графики (4 часа)**

**Векторная графика: с**оздание плакатов, листовок, объявлений и т.п. для высококонтрастной графики; разработка фирменных стилей, логотипов, иных элементов оформления; изготовление рекламы, буклетов, брошюр, информационных листов, содержащих текст, логотипы, рисунки; создание графиков, диаграмм и прочей деловой графики. дизайнерские проекты в архитектуре и промышленности.

**Растровая графика:** редактирование фотоснимков, создание фотоколлажей, ретуширование; реалистичная живопись с имитацией традиционных технологий; рисование логотипов с нечѐткими краями, бликами, отражениями, полутонами и отражениями, полутонами и тенями.

# *Виды учебных занятий:*

Практическое занятие: Области применения растровой и векторной графики 0,1ч

# **Модуль 4. САПР AutoCAD и КОМПАS-3D (30 часов)**

#### **Тема 4.1. Особенности версий AutoCAD (15 часов)**

Применение векторной графики, а именно, на автоматизированном проектировании в среде программных комплексов (САПР) AutoCAD и KOMPAS-3D. Для развития и закрепления умений и навыков, предусмотренных образовательными стандартами, предстоит выполнить курсовую работу, целью которой является освоение двух- и трѐхмерного геометрического моделирования.

#### *Виды учебных занятий:*

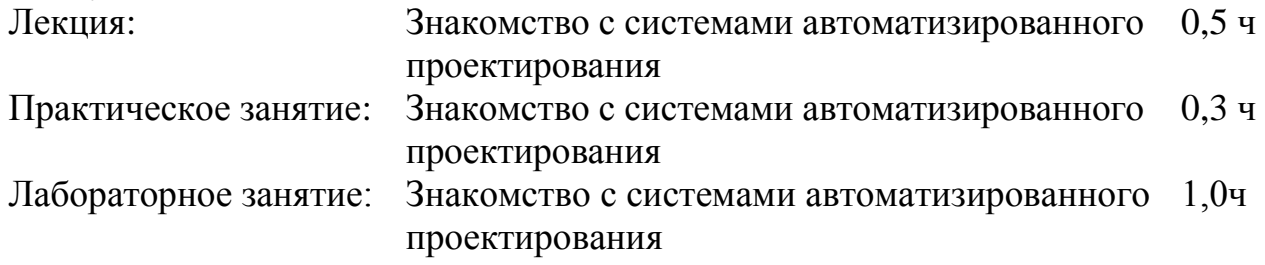

#### **Тема 4.2. Особенности интерфейса КОМПАS-3D (15 часов)**

#### *Виды учебных занятий:*

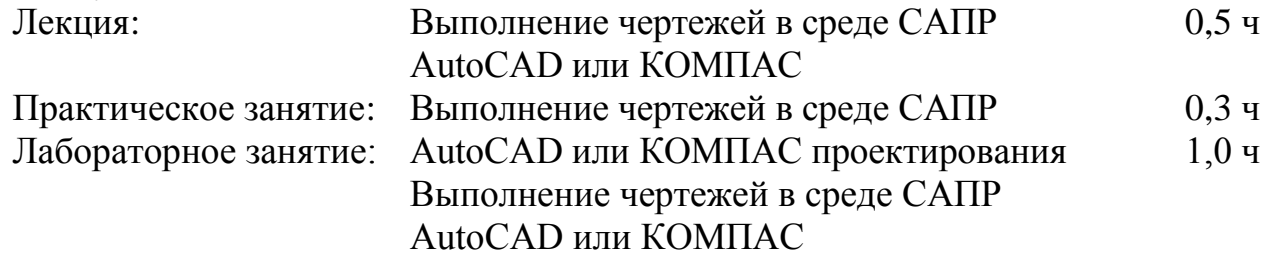

#### **Модуль 5. Основы автоматизированного проектирования (40 часов)**

#### **Тема 5.1**. **Двухмерное геометрическое моделирование (20 часов)**

Двухмерное моделирование в среде AutoCAD 2D-моделирование основано на классической технологии построения чертежа, т.е. на методах и правилах, рассмотренных в курсах начертательной геометрии, инженерной и компьютерной графики. Чертежи выполняются с соблюдением ГОСТ ЕСКД. *Виды учебных занятий:*

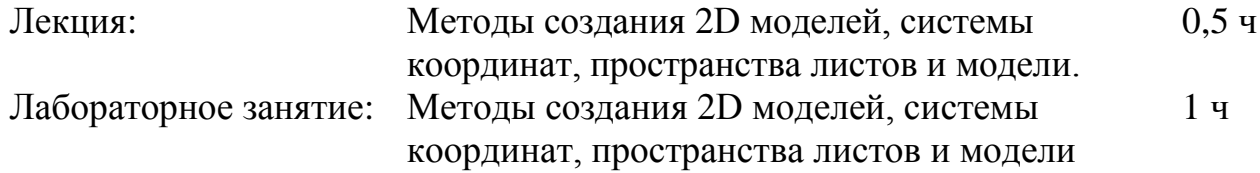

#### **Тема 5.2. Трехмерное геометрическое моделирование. Примеры анализа изображений (20 часов)**

Трѐхмерное моделирование в среде AutoCAD. Твѐрдотельные модели формируются из базисных геометрических тел с использованием логических операций объединения, вычитания и пересечения, суть которых будет ясна из

примеров. Чертежи выполняются с соблюдением ГОСТ ЕСКД. При проектировании, в том числе и автоматизированном, начальное представление об объекте формируется в воображении человека, а 2D или 3D компьютерные геометрические модели, как правило, создают на основе сложившегося представления об объекте и последующих этапах выполнения работы.

#### *Виды учебных занятий:*

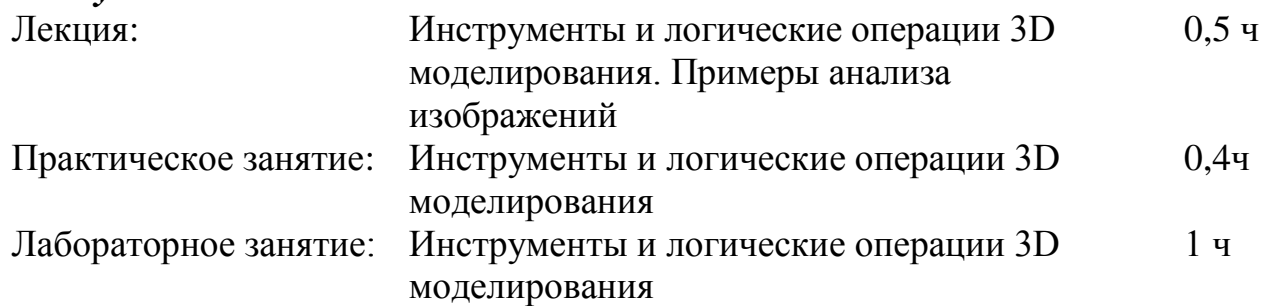

# <span id="page-9-1"></span><span id="page-9-0"></span>**5. ПЕРЕЧЕНЬ УЧЕБНО-МЕТОДИЧЕСКОГО ОБЕСПЕЧЕНИЯ ДЛЯ САМОСТОЯТЕЛЬНОЙ РАБОТЫ ОБУЧАЮЩИХСЯ ПО ДИСЦИПЛИНЕ**

#### **5.1. Темы контрольных работ**

Контрольная работа учебным планом не предусмотрена.

#### **5.2. Темы курсовых работ**

<span id="page-9-2"></span>Применение программ растровой и векторной графики в учебном процессе. Графический дизайн документов.

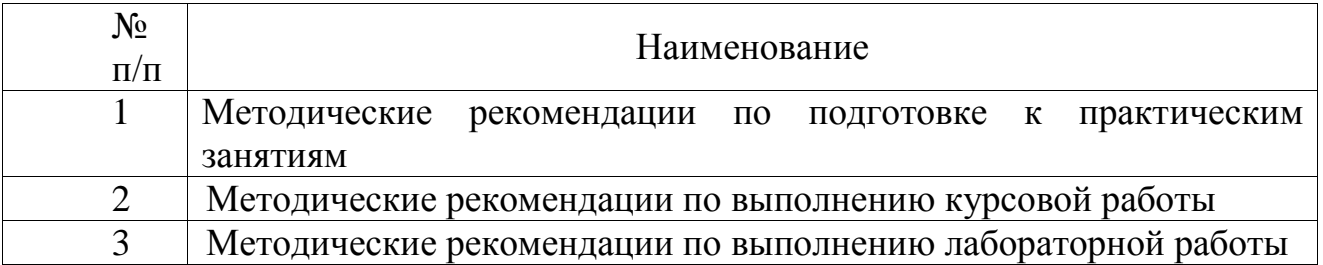

#### **5.3. Перечень методических рекомендаций**

#### **5.4. Перечень вопросов для подготовки экзамену**

- <span id="page-9-3"></span>1. Изучаемая область компьютерной графики.
- 2. Компьютерное изображение.
- 3. Характеристики растровых изображений.
- 4. Характеристики векторных изображений.
- 5. Определение цвета.
- 6. Цветовые модели.
- 7. Индексированный цвет.
- 8. Проблемы точного воспроизведения цвета.
- 9. Калибровка устройств.
- 10.Форматы сохранения графики.

#### 11.Применение растровой графики.

#### 12.Применение векторной графики.

13.Особенности версий AutoCAD.

14.Особенности интерфейса КОМПАS-3D.

15.Двухмерное автоматическое моделирование.

16.Двухмерное автоматическое моделирование.

17.Трехмерное автоматическое моделирование.

<span id="page-10-0"></span>18.Примеры анализа изображений.

# **6. ФОНД ОЦЕНОЧНЫХ СРЕДСТВ ДЛЯ ПРОВЕДЕНИЯ ПРОМЕЖУТОЧНОЙ АТТЕСТАЦИИ ОБУЧАЮЩИХСЯ ПО ДИСЦИПЛИНЕ**

Фонд оценочных средств для проведения промежуточной аттестации обучающихся по дисциплине по решению кафедры оформлен отдельным приложением к рабочей программе.

# <span id="page-10-1"></span>**7. ПЕРЕЧЕНЬ ОСНОВНОЙ И ДОПОЛНИТЕЛЬНОЙ УЧЕБНОЙ ЛИТЕРАТУРЫ, НЕОБХОДИМОЙ ДЛЯ ОСВОЕНИЯ ДИСЦИПЛИНЫ**

#### **Основная литература:**

1.Гущин Л. Я. Начертательная геометрия, инженерная и компьютерная графика [Электронный учебник] : учебно-методическое пособие / Гущин Л. Я.. - Оренбургский государственный университет, 2007. - 291 с. - Режим доступа: <http://www.iprbookshop.ru/21614>

2. Машихина Т. П. Компьютерная графика [Электронный учебник] учебное пособие / Машихина Т. П.. - Волгоградский институт бизнеса, Вузовское образование, 2013. - 146 с. - Режим доступа: <http://iprbookshop.ru/11328>

3.Перемитина Т. О. Компьютерная графика [Электронный учебник] учебное пособие / Перемитина Т. О. - Эль Контент, Томский государственный университет систем управления и радиоэлектроники, 2012. - 144 с. - Режим доступа:<http://iprbookshop.ru/13940>

#### **Дополнительная литература:**

1. Компьютерная графика: задание на контрольную работу № 1 и методическое руководство к еѐ выполнению, сост. О.И. Евстратов, - СПб.: АНО ВПО СЗОТУ, 2014.- 9 с.

2. Компьютерная графика: задание на курсовую работу и методическое руководство к еѐ выполнению, сост. О.И. Евстратов, - СПб.: АНО ВПО СЗОТУ, 2014.- 22 с.

3. Горельская Л. В. Компьютерная графика [Электронный учебник] : учебное пособие по курсу «Компьютерная графика» / Горельская Л. В., 2003, Оренбургский государственный университет. - 148 с. Режим доступа: http://www.iprbookshop.ru/21601

4. Начертательная геометрия : учеб.-метод. комплекс, блок контроля освоения дисциплины, задание на контрол. работу и метод. указания к ее выполнению / сост.: И. Э. Мерзон, Р. А. Чубрик, 2007, Изд-во СЗТУ. - 44 с.

5. Порев В. Н. Компьютерная графика : учеб. пособие / В. Н. Порев, 2005, БХВ-Петербург. - 428 с.

6. Перечень ресурсов информационно – телекоммуникационной сети "Интернет", необходимых для освоения дисциплины

12. Хейфец А.Л. Инженерная компьютерная графика. AutoCAD. - СПб.: БХВ - Петербург, 2005.- 432 с.

13. Мураховский В.И. Компьютерная графика/ Под ред. С.В. Симоновича.– М.: «АСТ-ПРЕСС СКД», 2002. – 640 с.

14. Пономаренко С.И. Пиксел и вектор. Принципы цифровой графики. – СПб.: БХВ – Петербург, 2002. – 496 с.

15. Полещук Н.Н. AutoCAD 2011. – СПб.: БХВ – Петербург, 2011. – 752 с.

16. Попова Г.Н., Алексеев С.Ю. Машиностроительное черчение: справочник. - СПб.: Политехника, 2006.- 456 с.

#### <span id="page-11-0"></span>**8. ПЕРЕЧЕНЬ РЕСУРСОВ ИНФОРМАЦИОННО – ТЕЛЕКОММУНИКАЦИОННОЙ СЕТИ "ИНТЕРНЕТ", НЕОБХОДИМЫХ ДЛЯ ОСВОЕНИЯ ДИСЦИПЛИНЫ**

- 1. Электронная информационно-образовательная среда АНО ВО "СЗТУ" (ЭИОС СЗТУ) [Электронный ресурс]. - Режим доступа: <http://edu.nwotu.ru/>
- 2. Учебно-информационный центр АНО ВО "СЗТУ" [Электронный ресурс]. - Режим доступа:<http://lib.nwotu.ru:8087/jirbis2/>
- 3. Электронно-библиотечная система IPRbooks [Электронный ресурс]. Режим доступа:<http://www.iprbookshop.ru/>
- 4. Информационная система "Единое окно доступа к образовательным ресурсам" [Электронный ресурс]. - Режим доступа:<http://window.edu.ru/>
- 5. Информационная системы доступа к электронным каталогам библиотек сферы образования и науки (ИС ЭКБСОН)[Электронный ресурс]. - Режим доступа:<http://www.vlibrary.ru/>

# <span id="page-11-1"></span>**9. МЕТОДИЧЕСКИЕ УКАЗАНИЯ ПО ОСВОЕНИЮ ДИСЦИПЛИНЫ**

Преподавание дисциплины предусматривает следующие формы организации учебного процесса: лекции, практические занятия, курсовую работу, самостоятельную работу студента, консультации.

9.1. При изучении те5м модулей 1-5 студентам необходимо повторить лекционный учебный материал, изучить рекомендованную литературу, а также учебный материал, находящийся в указанных информационных ресурсах.

На завершающем этапе изучения каждого модуля необходимо, воспользовавшись предложенными вопросами для самоконтроля, размещенными в электронной информационной образовательной среде (ЭИОС), проверить качество усвоения учебного материала.

В случае затруднения в ответах на поставленные вопросы рекомендуется повторить учебный материал.

9.2. После изучения каждого модуля дисциплины необходимо ответить на вопросы контрольного теста по данному модулю с целью оценивания знаний и получения баллов.

9.3. При изучении модуля 1-5 следует выполнить практическую работу, руководствуясь методическими рекомендациями по ее выполнению.

9.4. При изучении модуля 4-5 следует выполнить задания лабораторной работы, руководствуясь методическими рекомендациями по ее выполнению.

9.5. При изучении модуля 1-5 следует выполнить задания курсовой работы, руководствуясь методическими рекомендациями по ее выполнению.

9.6. По завершению изучения учебной дисциплины в семестре студент обязан пройти промежуточную аттестацию. Вид промежуточной аттестации определяется рабочим учебным планом. Форма проведения промежуточной аттестации – компьютерное тестирование с использованием автоматизированной системы тестирования знаний студентов в ЭИОС.

9.7. К промежуточной аттестации допускаются студенты, выполнившие требования рабочего учебного плана.

# <span id="page-12-0"></span>**10. ПЕРЕЧЕНЬ ИНФОРМАЦИОННЫХ ТЕХНОЛОГИЙ, ИСПОЛЬЗУЕМЫХ ПРИ ОСУЩЕСТВЛЕНИИ ОБРАЗОВАТЕЛЬНОГО ПРОЦЕССА ПО ДИСЦИПЛИНЕ**

При осуществлении образовательного процесса по дисциплине используются следующие информационные технологии:

1. Internet – технологии:

WWW (англ. World Wide Web – Всемирная Паутина) – технология работы в сети с гипертекстами;

FTP (англ. File Transfer Protocol – протокол передачи файлов) – технология передачи по сети файлов произвольного формата;

IRC (англ. Internet Relay Chat – поочередный разговор в сети, чат) – технология ведения переговоров в реальном масштабе времени, дающая возможность разговаривать с другими людьми по сети в режиме прямого диалога;

ICQ (англ. I seek you – я ищу тебя, можно записать тремя указанными буквами) – технология ведения переговоров один на один в синхронном режиме.

2. Дистанционное обучение с использованием ЭИОС на платформе Moodle.

3. Технология мультимедиа в режиме диалога.

4. Технология неконтактного информационного взаимодействия (виртуальные кабинеты, лаборатории).

5. Гипертекстовая технология (электронные учебники, справочники, словари, энциклопедии) и т.д.

# <span id="page-13-0"></span>**11. ОПИСАНИЕ МАТЕРИАЛЬНО-ТЕХНИЧЕСКОЙ БАЗЫ, НЕОБХОДИМОЙ ДЛЯ ОСУЩЕСТВЛЕНИЯ ОБРАЗОВАТЕЛЬНОГО ПРОЦЕССА ПО ДИСЦИПЛИНЕ**

1. Мультимедийные аудитории.

- 2. Виртуальные аналоги специализированных кабинетов и лабораторий.
- 3. Библиотека.
- 4. Справочно-правовая система Консультант Плюс.
- 5. Электронная информационно-образовательная среда университета.
- <span id="page-13-1"></span>6. Локальная сеть с выходом в Интернет.

# **12. БАЛЛЬНО-РЕЙТИНГОВАЯ СИСТЕМА ОЦЕНКИ ЗНАНИЙ**

Формирование оценки текущего контроля успеваемости и промежуточной аттестации по итогам освоения дисциплины осуществляется с использованием балльно-рейтинговой оценки работы студента.

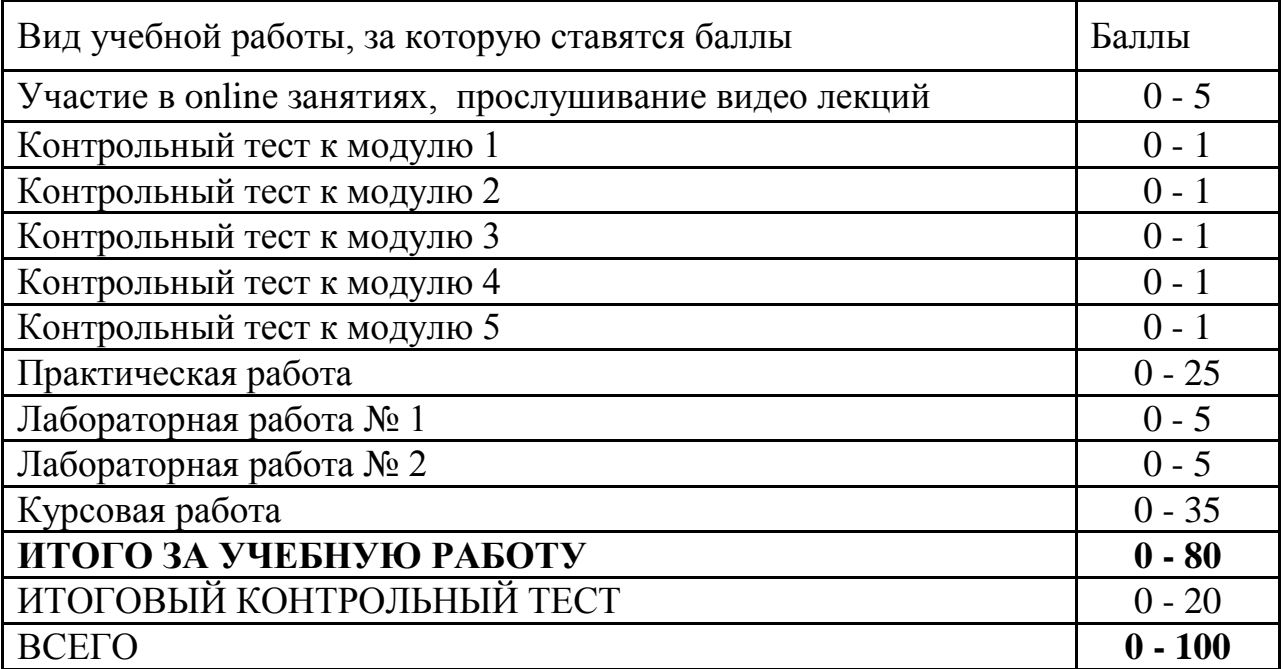

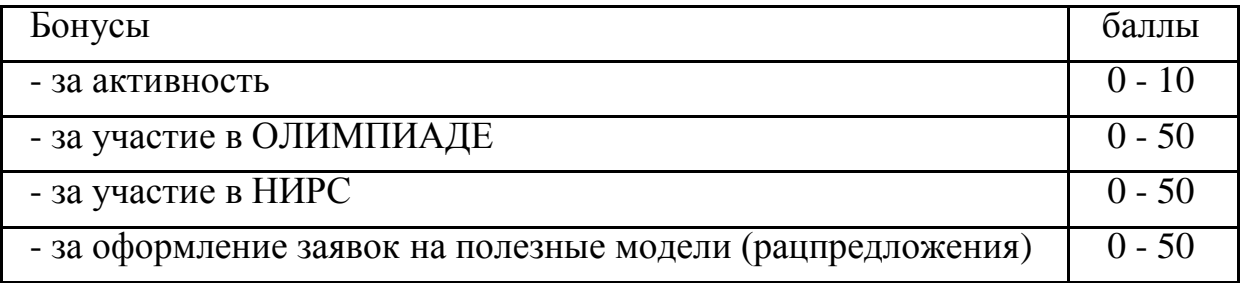

#### **Оценка по курсовой работе**

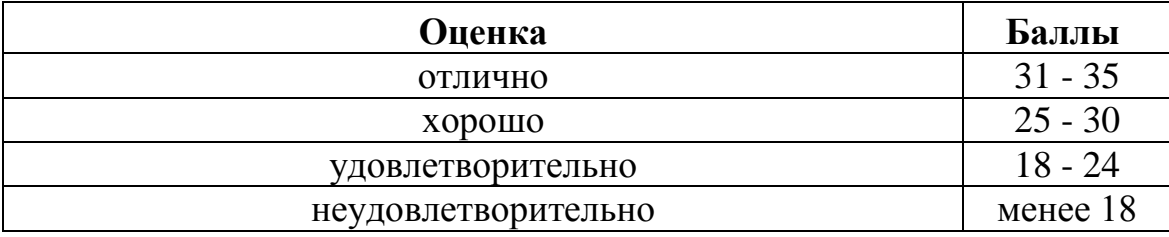

#### **Балльная шкала оценки**

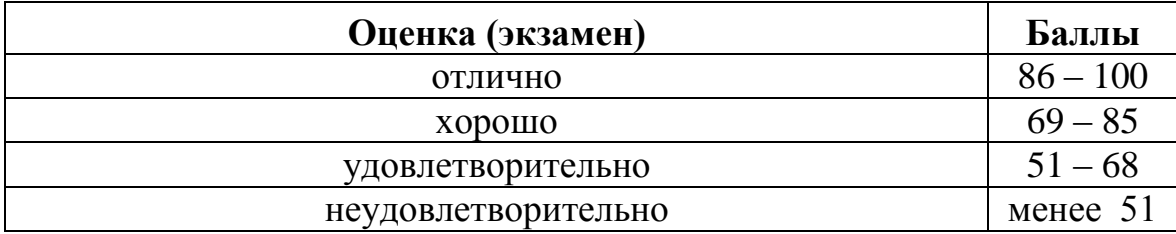

 **Приложение**

<span id="page-15-0"></span>к рабочей программе дисциплины «Компьютерная графика» по направлению подготовки 22.03.02 – Металлургия

# **ФОНД ОЦЕНОЧНЫХ СРЕДСТВ**

#### **1. Перечень формируемых компетенций** *профессиональные ( ПК)*

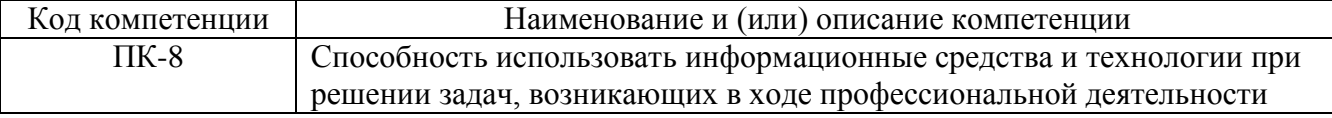

#### **2. Паспорт фонда оценочных средств**

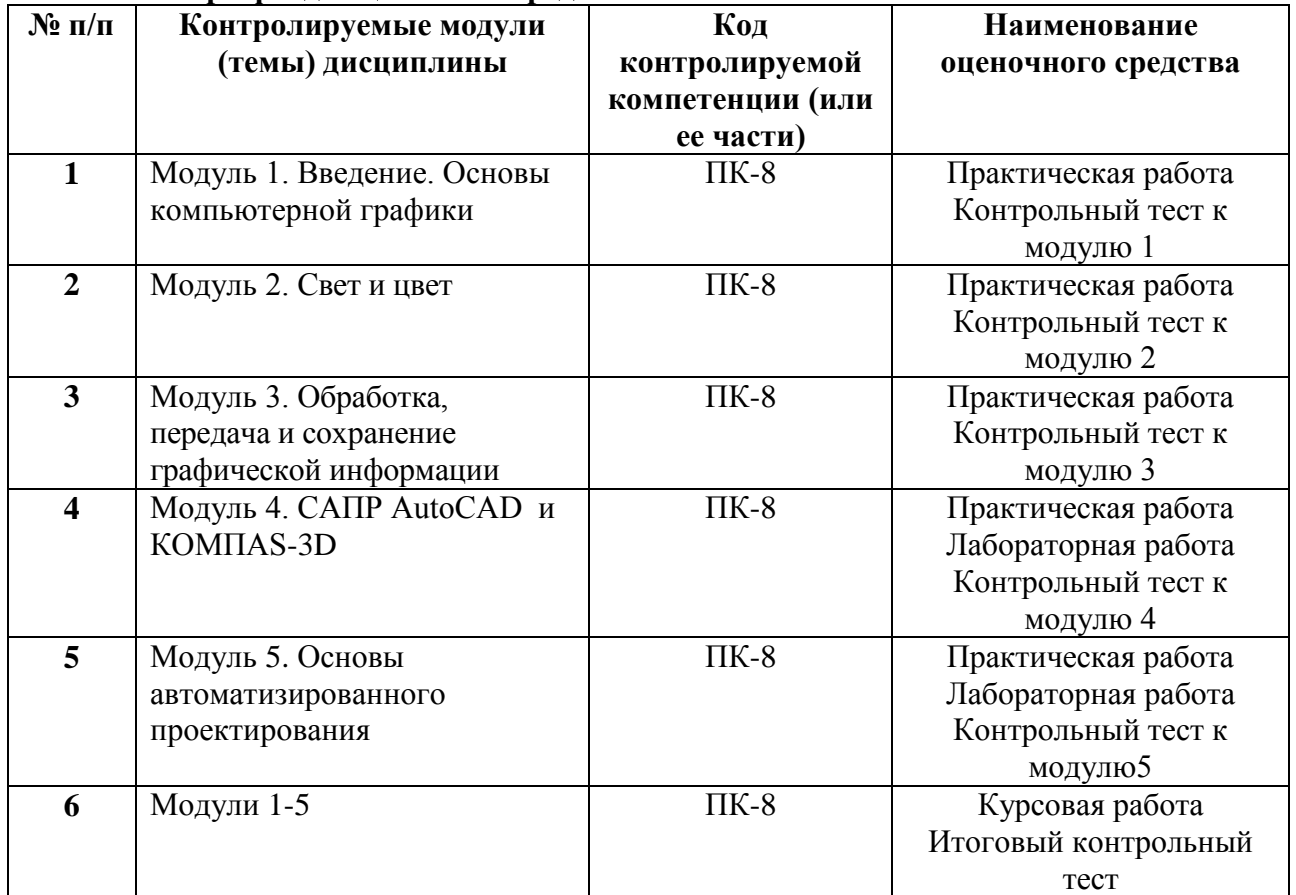

#### **3. Показатели и критерии оценивания компетенций по этапам формирования, описание шкал оценивания**

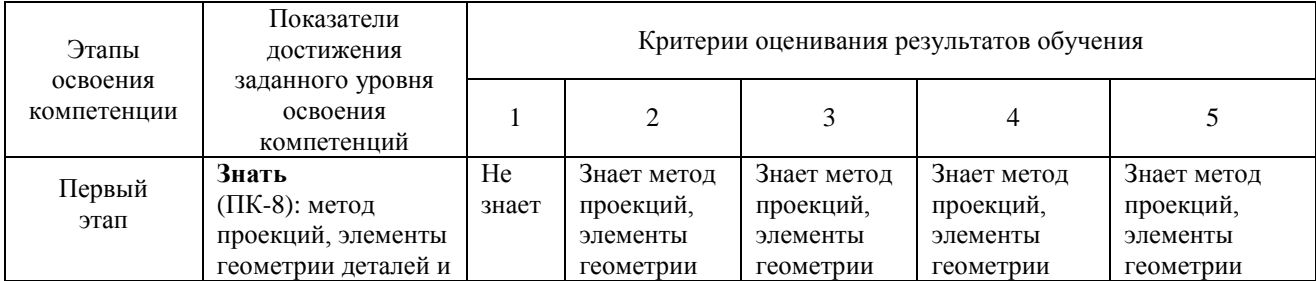

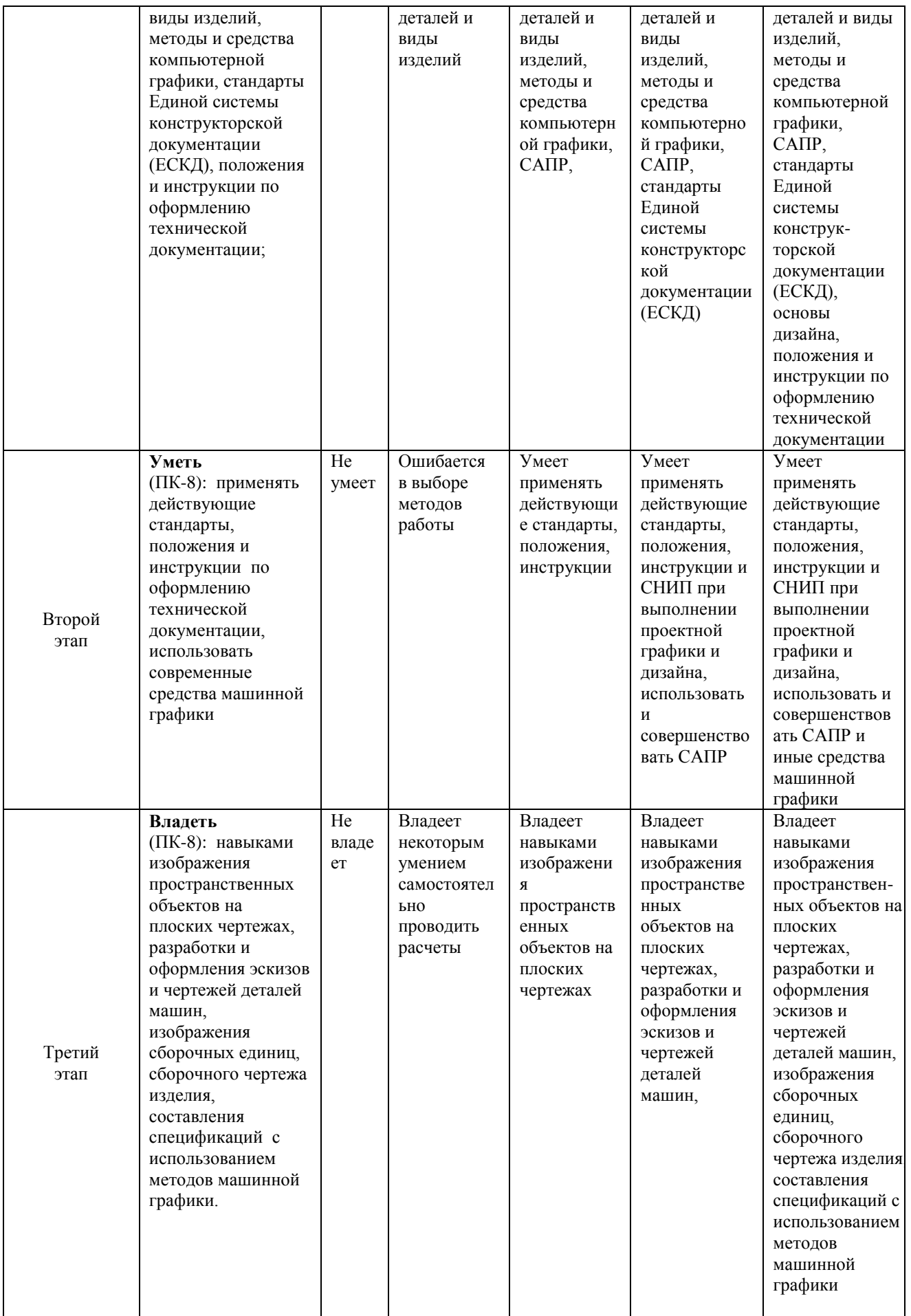

# **4. Шкалы оценивания**

#### (балльно-рейтинговая система)

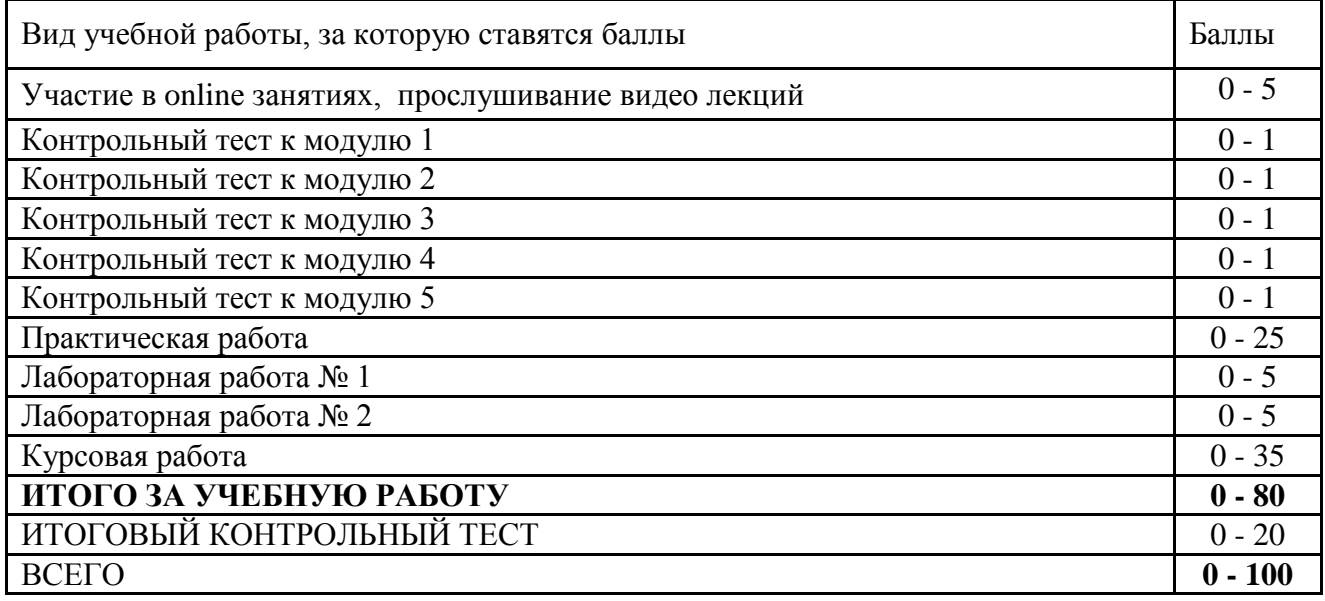

#### **Балльная шкала оценки**

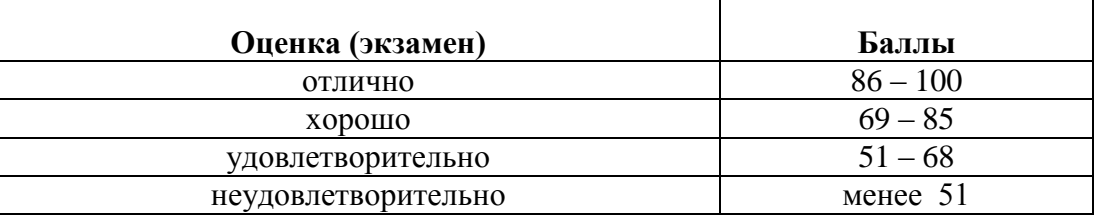

#### **5. Типовые контрольные задания или иные материалы, необходимые для оценки знаний, умений, навыков и (или) опыта деятельности, характеризующих этапы формирования компетенций при изучении учебной дисциплины в процессе освоения образовательной программы**

#### **5.1.Типовой вариант задания на курсовую работу**

Применение программ растровой и векторной графики в учебном процессе. Графический дизайн документов.

Задание на курсовую работу: Следующие за титульным листом два чертежа курсовой работы выполняются по описанию, приведѐнному в учебном пособии, которые оформляются аналогично тому, как показано на рисунках 1 и 2 пособия.

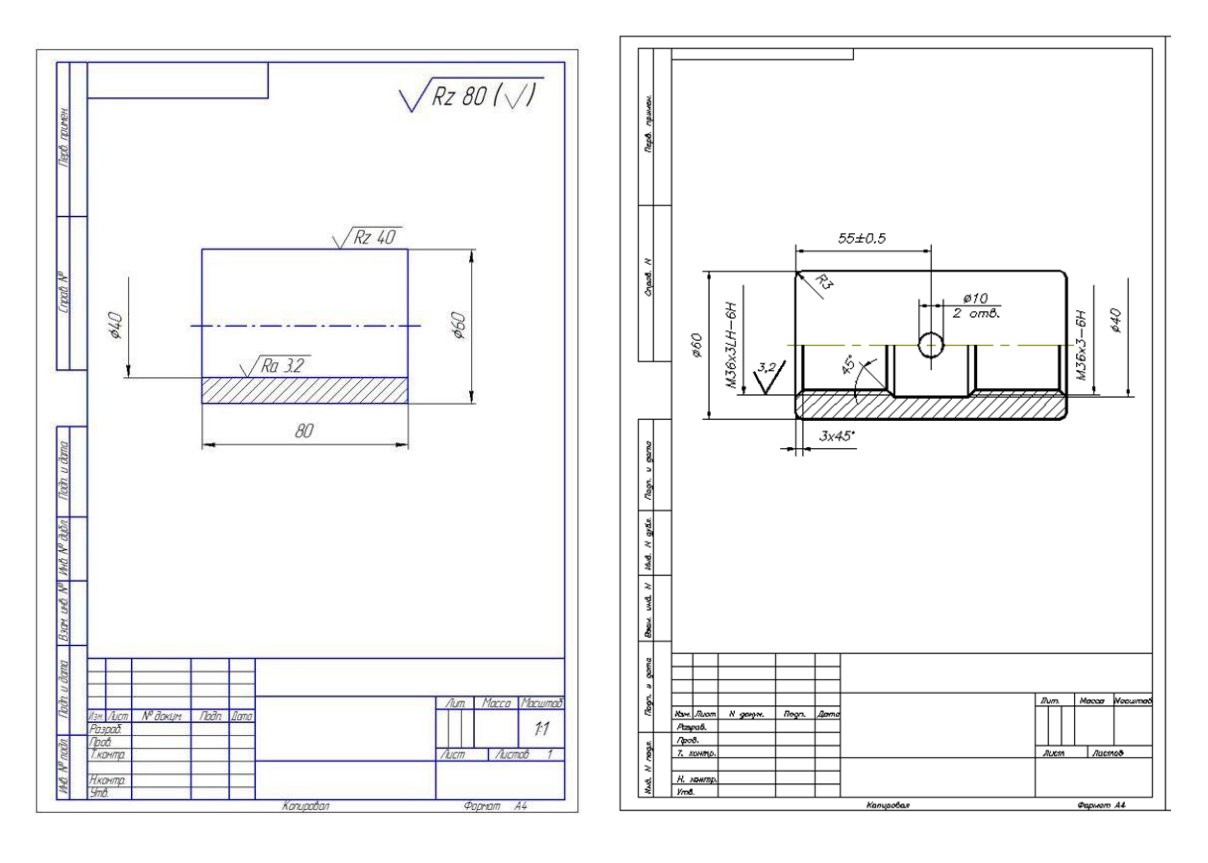

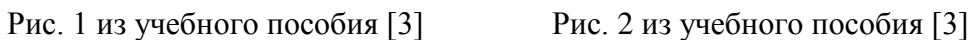

Обозначение шероховатости поверхности на всех чертежах КР следует скорректировать с учѐтом изменения 3, внесѐнного в ГОСТ 2.309-73:

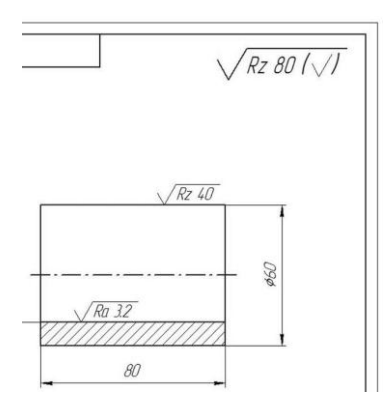

**Задание 1.** Дополнить вид сверху и построить вид слева детали рис. 1 со сквозным боковым отверстием. На месте главного вида и вида слева выполнить вертикальные разрезы, совмещая половину (часть) вида с половиной (частью) разреза. Разрез А - А выполнить на месте вида сверху. Обозначить в сечениях материал: стекло, бетон, сталь, древесину или керамику (указывается преподавателем или выбирается самостоятельно). На том же или отдельном формате построить одну из аксонометрических проекций детали, установленных ГОСТ 2.317-2011, обеспечивающую максимальную наглядность. Пример выполнения задания - на рис. 3.

**Задание 2.** Дополнить вид сверху, построить вид слева и вынесенное сечение А - А детали, изображѐнной на рис. 2. Материал детали: бетон, стекло, древесина, сталь, твердые сплавы (указывается преподавателем). Отверстия считать сквозными. Пример выполнения приведен на рис. 4.

#### ВАРИАНТ 1 ВАРИАНТ 2

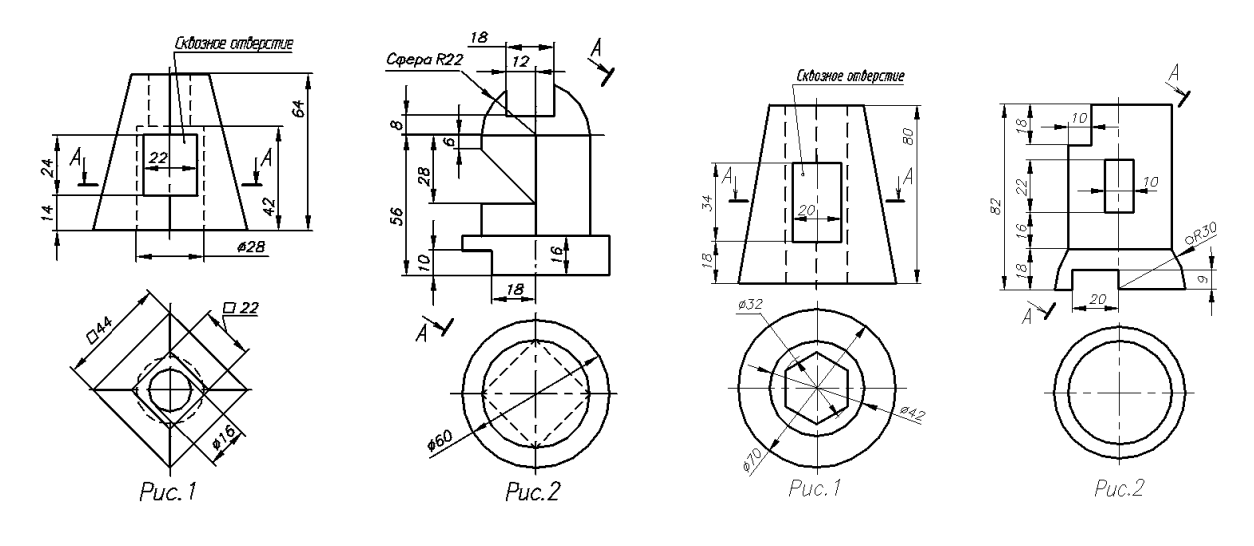

 $524$ 

Puc.2

ВАРИАНТ 3 ВАРИАНТ 4

Сквозное отверстие oR26 58 064  $\widetilde{A}$ 

 $\Box 4P$ 

Пß-

Puc.1

Скоозное отверсти

 $\mathbf{I}^A$ 

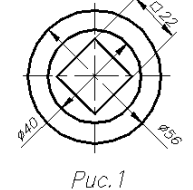

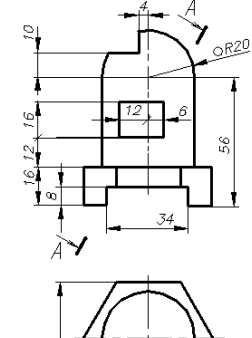

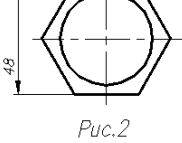

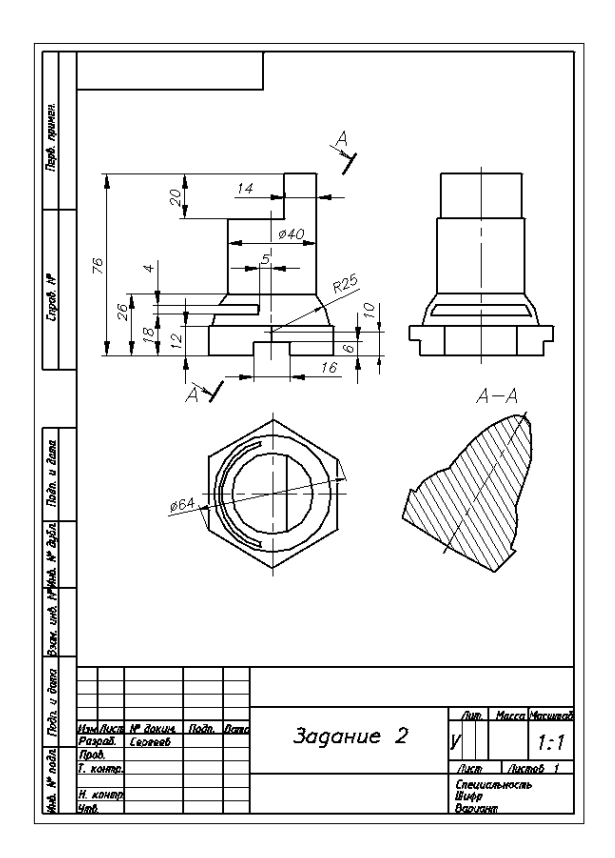

Рис. 4

#### **5.2.Типовой вариант задания на лабораторную работу**

Лабораторная **№ 1**. Тема: «Двухмерное моделирование в среде AutoCAD». Цель работы: ознакомление с САПР AutoCAD 2015 и приобретение навыков выполнения чертѐжно-графических работ.

Задание 1. Установка программы и еѐ настройка. Установка лицензионной копии программы AutoCAD 2015 производится стандартным для Windows способом в строгом соответствии с инструкциями.

Задание 2. Выполнение чертежа детали.

 Лабораторная **№ 2.** Тема: «Трѐхмерное моделирование в среде AutoCAD». 1. Цель работы: приобретение навыков формирования объѐмных (твѐрдотельных) моделей из базисных тел AutoCAD, выполнения чертежей и вывода их на печать.

 Задание 1. Подготовка и настройка рабочей среды. Для сокращения объѐма работы по подготовке и настройке рабочей среды рекомендуется открыть чертѐж, выполненный в предыдущей лабораторной работе, и сохранить его под другим именем. После удаления ненужной информации получим новый шаблон чертежа, готовый к использованию.

Задание 2. Выполнение модели и чертежа объекта. Создадим 3D модель и чертѐж внешней поверхности спичечного коробка – параллелепипеда с размерами сторон 15, 37 и 51 мм, и освоим важные операции.

#### **5.3.Типовой вариант задания на практическую работу**

Редактирование растровой графики. Графический дизайн документов.

Практическая работа представляет собой документ, выполненный в Word, в который вставляются рисунки, выполненные в том или ином графическом редакторе. Текстовая часть заданий одинакова, а их индивидуальность обусловлена различием используемых аппаратных и программных средств, а также исходных графических материалов студента.

Задание **1**. Определите основные параметры своего компьютера, скопируйте экран в простейший, стандартный для MS Windows графический редактор Paint, обрежьте рамкой всѐ лишнее и сохраните полученное изображение в графическом формате JPEG.

Задание **2**. Выполняя практическую работу, проявите знание основных правил графического дизайна документов, полученные на практических занятиях. Они в виде тезисов изложены в Блоке контроля освоения дисциплины в ЭИОС (Практическое занятие № 2.2). Текст работы наберите в MS Word, а иллюстрации перед вставкой подготовьте с помощью имеющихся редакторов растровой и векторной графики. Цель - оформить документ красиво, сохраняя единство стиля всех его частей.

Задание **3**. Проверьте скорость Интернета с помощью бесплатной программы Speedtest.net, которую можно скачать или запустить из поисковой системы Yandex. Вставьте в работу экранную копию сообщения о помехах, скорости получения и скорости передачи информации, предварительно обрезав всю лишнюю информацию и рекламу.

#### **5.4.Типовой тест промежуточной аттестации**

1. В каких единицах измеряют разрешающую способность печатающего устройства…

- a. ppi
- b. dpi
- c. spi
- d. lpi
- 2. При нанесении размера прямолинейного отрезка размерную линию проводят…

a. параллельно этому отрезку, а выносные линии – перпендикулярно размерным линиям;

b. параллельно этому отрезку с разрывом для нанесения размерных чисел, а выносные линии параллельно между собой с наклоном относительно размерной линии;

c. в виде дуги, охватывающей измеряемый отрезок без выносных линий;

d. произвольно в зависимости от наличия свободного места на чертеже и положения выносных линий.

3. Основное достоинство растровой графики – это …

- a. некоторое подобие частей еѐ объектов целому;
- b. лѐгкость масштабирования и малый размер файла;
- c. высокая фотореалистичность изображения;
- d. малый размер файла.

4. Какие базовые цвета у аддитивной цветовой модели…

- a. красный, зеленый, синий ;
- b. любые три цвета;
- c. голубой, пурпурный, желтый;
- d. красный, зеленый, чѐрный.

5. Спецификация составляется на отдельных листах формата…

- a. А4;
- b. А1;
- c. А2;
- d. А3.

6. Нестандартная резьба…

- a. дюймовая;
- b. метрическая;
- c. прямоугольная;
- d. трапецеидальна.

7. Общее количество размеров на чертеже должно быть…

a. минимально необходимым для определения форм внутренних и наружных поверхностей изделия;

- b. минимальным, но достаточным для изготовления и контроля изделий;
- c. максимально необходимым для обеспечения контроля качества изделий;
- d. максимально необходимым для удобства чтения чертежа.
- 8. К неразъемным соединениям относятся…
	- a. шплинтовые соединения;
	- b. клееные соединения;
	- c. шпоночные соединения;
	- d. резьбовые соединения.
- 9 .В AutoCAD двухмерная полилиния может быть создана …
	- a. любой из представленных команд;
	- b. командой Rectang (Прямоугольник);
	- c. командой Donut (Кольцо);
	- d. командой Boundary (Контур);
- 10. Полилиния это …
	- a. пучок ломаных линий, параллельных друг другу;
	- b. сплайн;
	- c. вспомогательная линия построений;
	- d. объект векторной графики, состоящий из одного или нескольких связанных
- прямолинейных и дуговых сегментов.
	- 11. Что такое  $KOMIIAC 3D...$ 
		- a. 3D контроллер станков с ЧПУ;
		- b. глобальная система навигации;
		- c. прибор для ориентирования на местности (определения сторон света);
		- d. инженерная система автоматизации проектирования .

12. Какой универсальный формат применяют для обмена данными по сетям, между платформами и приложениями…

- a. TIFF;
- b. PDF;
- c. JPEG;
- d. EPS .
- 12. В разрезе изображается…
	- a. то, что получается в секущей плоскости и что расположено за ней;
	- b. только то, что получается в секущей плоскости;
	- c. то, что находится перед секущей плоскостью;
	- d. то, что находится за секущей плоскостью.
- 13. Осевые линии выполняют линией…
	- a. сплошной толстой основной;
	- b. штриховой;
	- c. штрихпунктирной тонкой;
	- d. штрихпунктирной утолщѐнной.
- 14. Для размерных и выносных линий следует использовать…
	- a. штриховые линии
	- b. линии видимого контура
	- c. тонкие сплошные линии
	- d. штрих пунктирные тонкие линии
- 15. Как включить из командной строки AutoCAD в размерный текст символ диаметра? a. %% p;
	- b. %% u;
	- c. %% c;
	- d. %% d;
- 16. Что такое полилиния…
	- a. вспомогательная линия построений;
	- b. сплайн;
	- c. пучок ломаных линий, параллельных друг другу;

d. объект векторной графики, состоящий из одного или нескольких связанных прямолинейных и дуговых сегментов.

17. Профиль метрической цилиндрической резьбы…

- a. неравнобочная трапеция;
- b. равносторонний треугольник с углом при вершине 55°;
- c. равнобочная трапеция с углом между боковыми сторонами 30°;
- d. равносторонний треугольник с углом при вершине 60°.
- 18. Половину вида и половину разреза можно совмещать…
- a. если деталь симметрична относительно оси симметрии и на ось не накладывается линия видимого контура;
	- b. во всех случаях;
	- c. только на основных видах;
	- d. если на ось симметрии накладывается линия видимого контура.

19. Границей вида и разреза может служить…

- a. сплошная основная линия;
- b. любая линия;
- c. штрихпунктирная тонкая, сплошная волнистая тонкая линия;
- d. штрихпунктирная утолщенная линия.
- 20. В каких единицах измеряют пространственную частоту растра?
	- a. dpi;
	- b. spi;
	- c. ppi;
	- d. lpi.
- 21. Знаком «\*» на чертеже отмечают…
	- a. установочные размеры;
	- b. справочные размеры;
	- c. размеры, подлежащие выполнению по данному чертежу;
	- d. габаритные и присоединительные размеры.
- 22.Любая цветовая модель удовлетворяет обязательным требованиям, когда…
	- a. цвет определяется стандартным, не зависящим от устройства способом;
		- b. точно определяет гамму цветов;

c. реализует алгоритм соответствия восприятия, передачи изображения цвета заданной цветовой гаммы;

d. соответствует всему перечисленному в ответах;

23. Какой графический формат с высокой степенью сжатия обеспечивает приемлемое качество изображения…

- a. WMF;
- b. PDF;
- c. EPS;
- d. JPEG.
- 24. Масштаб 1:1 указывают, если…
	- a. изображения предмета на чертеже увеличены;
	- b. изображение предмета выполнено без масштаба;
	- c. изображения предмета на чертеже натуральные;
	- d. изображения предмета на чертеже уменьшены.
- 25. Условное обозначение метрической цилиндрической резьбы с мелким шагом…
	- a. M 6;
	- b. Tr  $20 \times 8$ :
	- c. S  $80 \times 20$ ;
	- d. M  $12 \times 1,25$ .

#### **6. Методические материалы, определяющие процедуры оценивания знаний, умений, навыков и (или) опыта деятельности, характеризующих этапы формирования компетенций**

6.1.Итоговый контрольный тест доступен студенту только во время тестирования, согласно расписания занятий или в установленное деканатом время.

6.2.Студент информируется о результатах текущей успеваемости.

6.3.Студент получает информацию о текущей успеваемости, начислении бонусных баллов и допуске к процедуре итогового тестирования от преподавателя или в ЭИОС.

6.4.Производится идентификация личности студента.

6.5.Студентам, допущенным к промежуточной аттестации, открывается итоговый контрольный тест.

6.6.Тест закрывается студентом лично по завершении тестирования или автоматически по истечении времени тестирования.